# PMSP – Prefeitura do Município de São Paulo

**ANEXO VI**

**SMS – Secretaria Municipal da Saúde** 

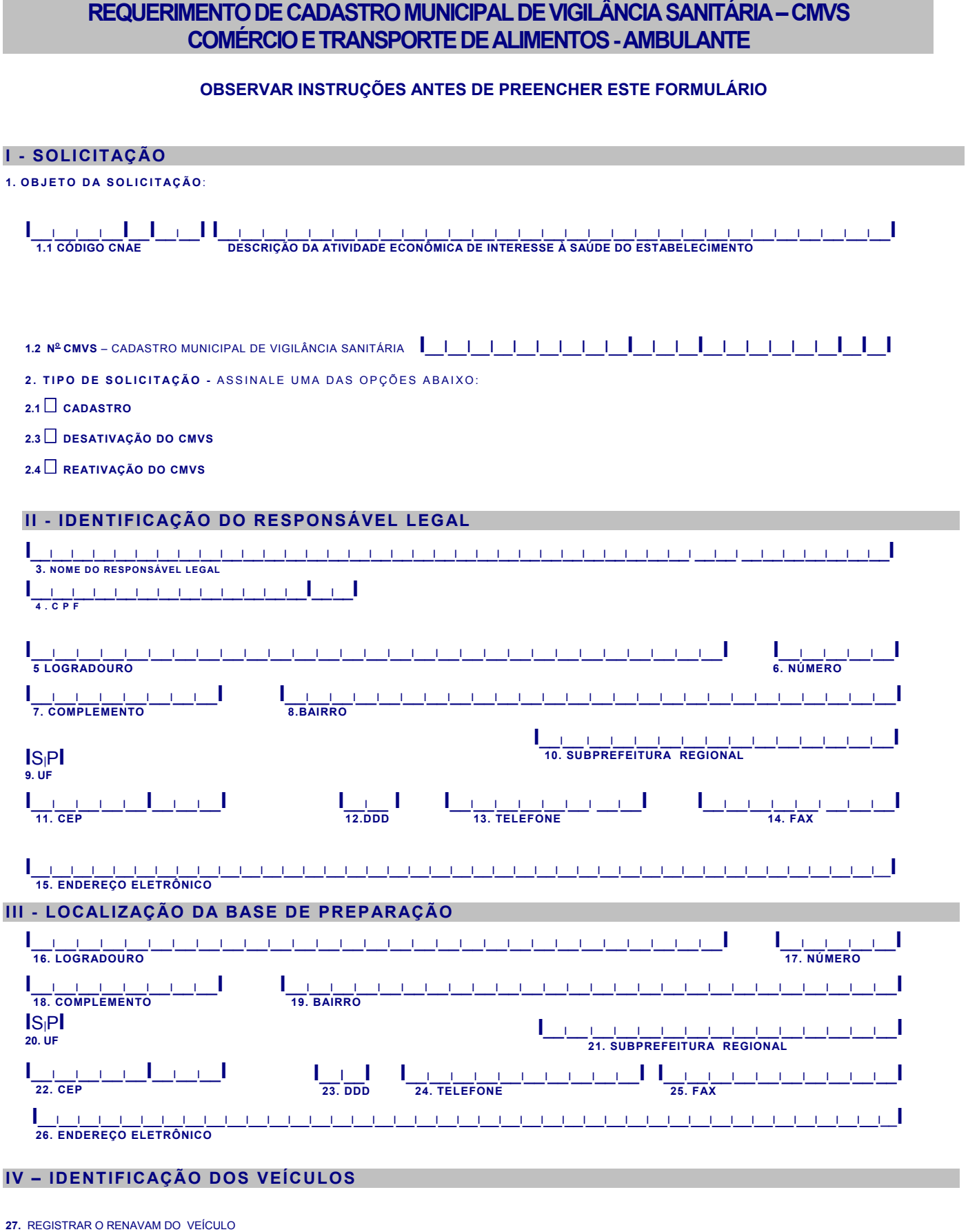

**I**\_\_I\_\_I\_\_I\_\_I\_\_I\_\_I\_\_I\_\_I\_\_**I** 

## **V – DECLARAÇÃO**

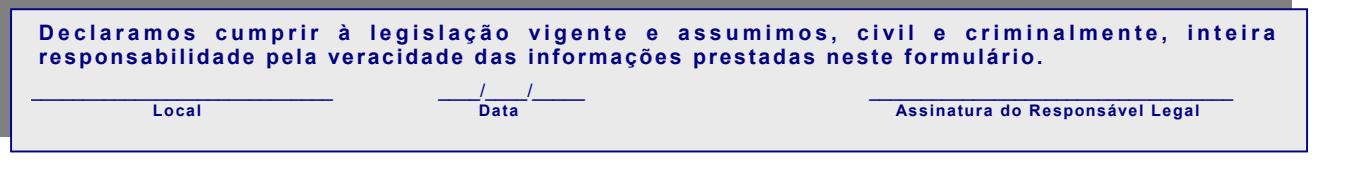

# **Requerimento - Cadastro Municipal de Vigilância Sanitária**

### **INSTRUÇÕES DE PREENCHIMENTO**

### **I – SOLICITAÇÃO**

**1. OBJETO DA SOLICITAÇÃO** 

**1.1. Código (CNAE) descrição da atividade econômica - comércio varejista de alimentos e prestação de serviços de transporte** - registre o código e a descrição da classificação nacional das atividades econômicas - CNAE, referente a atividade econômica principal .

**1.2. Número do Cadastro Municipal de Vigilância Sanitária -** CMVS - registre o número do cadastro no caso de alteração. No caso de solicitação inicial de cadastro o preenchimento é pelo órgão público.

- **2. TIPO DE SOLICITAÇÃO** ASSINALE UMA DAS OPÇÕES:
	- **2.1. CADASTRO** Assinale no caso do ambulante que está iniciando a legalização e portanto não possui ainda o Cadastro.
	- **2.2. DESATIVAÇÃO DO CMVS -** Assinale no caso de encerramento definitivo ou temporário das atividades.
	- **2.3. REATIVAÇÃO DO CMVS -** Assinale no caso de reativação da(s) atividades, no mesmo endereço.

#### **II – IDENTIFICAÇÃO DO RESPONSÁVEL LEGAL**

**3. NOME DO RESPONSÁVEL LEGAL –** Registre o nome do seu responsável legal.

**Nota:** registrar o mesmo nome inscrito ou no Cadastro de Pessoa Física (CPF).

- **4. CPF** Registre o número do Cadastro de Pessoa Física no caso de pessoa física.
- **5. LOGRADOURO / RUA** Registre o tipo e o nome do logradouro / rua.
- **6. NÚMERO** Registre o número do logradouro.
- **7. COMPLEMENTO** Registre, se houver, o complemento do logradouro.
- **8. BAIRRO** Registre o nome do respectivo bairro.

**9. UF –** "**SP**".

- **10. SUBPREFEITURA REGIONAL** Registre a SUBPREFEITURA que corresponde ao local de residência.
- **11. CEP** Registre o respectivo número do Código de Endereçamento Postal (CEP).
- **12 . DDD** Registre 11, ou outro se o telefone para contato está instalado em outro município ou região.
- **13. TELEFONE** Registre o respectivo número de telefone.
- **14. FAX** Registre o respectivo número do fac-símile.
- **15. ENDEREÇO ELETRÔNICO** Registre o endereço eletrônico (E-mail) do responsável legal.

#### **III - LOCALIZAÇÃO DA BASE DE PREPARAÇÃO**

**16. LOGRADOURO / RUA –** Registre o tipo e o nome do logradouro / rua.

- **17. NÚMERO** Registre o número do logradouro.
- **18. COMPLEMENTO** Registre, se houver, o complemento do logradouro.
- **19. BAIRRO** Registre o nome do respectivo bairro.
- **20. UF** "**SP**".
- **21. SUBPREFEITURA REGIONAL** Registre a SUBPREFEITURA que corresponde ao local que serve como base de preparo**.**
- **22. CEP** Registre o respectivo número do Código de Endereçamento Postal (CEP).
- **23. DDD** Registre 11, ou outro se o telefone para contato está instalado em outro município ou região.
- **24. TELEFONE** Registre o respectivo número de telefone.
- **25. FAX** Registre o respectivo número do fac-símile.
- **26. ENDEREÇO ELETRÔNICO** Registre o endereço eletrônico (E-mail) do responsável legal.

### **IV – IDENTIFICAÇÃO DOS VEÍCULOS**

27. Registrar o RENAVAM do veículo

#### **V - DECLARAÇÃO**

Esta declaração tem preenchimento obrigatório e deve ser assinada pelo solicitante - responsável legal.

**LOCAL –** Registre o nome do município ao qual pertence o objeto da solicitação.

**DATA –** Registre a data (**DD**/**MM**/**AAAA**) em que está sendo efetuada a solicitação.

**ASSINATURA DO RESPONSÁVEL LEGAL –** Após ler e concordar com a declaração do quadro, o responsável legal deve assinar na respectiva linha.